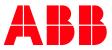

TERRA AC WALLBOX

# **TAC Modbus Communication** Modbus RTU – RS485 and TCP/IP

## Contents

| 1. | Ρι    | Jrpose                               | .3  |
|----|-------|--------------------------------------|-----|
| 2. | М     | odbus Topology with Charger          | .3  |
| 3. | C     | harger as a Primary Device           | 4   |
|    | 3.1.  | Modbus RTU (RS485) configuration     | . 4 |
|    | 3.    | 1.1. Compatible meters               | . 4 |
| 4. | c     | narger as Secondary Device           | 5   |
| ч. | 4.1.  | Modbus RTU (RS485) configuration     |     |
|    | 4.2.  | Modbus TCP/IP configuration          |     |
| _  |       |                                      |     |
| 5. |       | odbus Map                            |     |
|    | 5.1.  | Serial Number                        |     |
|    | 5.2.  | Firmware version                     |     |
|    | 5.3.  | User Settable Max Current            |     |
|    | 5.4.  | Error Code                           |     |
|    | 5.5.  | Socket Lock State                    |     |
|    | 5.6.  | Charging State                       |     |
|    | 5.7.  | Charging Current Limit               |     |
|    | 5.8.  | Charging Current                     |     |
|    | 5.9.  | Voltage                              |     |
|    | 5.10. | Active Power                         |     |
|    | 5.11. | Communication timeout                |     |
|    | 5.12. | Energy Delivered                     | . 8 |
|    | 5.13. | Set Charging Current Limit           | 9   |
|    | 5.14. | Lock/Unlock Socket Cable             | . 9 |
|    | 5.15. | Start/Stop Charging Session          | 9   |
|    | 5.16. | Communication timeout                | 9   |
| 6. | A     | dditional Information                | .9  |
|    | 6.1.  | Listing of related documents         |     |
| 7. | ۵     | ddendum                              | 10  |
| •• | 7.1.  |                                      |     |
|    |       | 1.1. Charger supported Function Code |     |
|    |       | 1.2. Exception code                  |     |
|    |       |                                      |     |
| 8. | Re    | evisions                             | 11  |

#### 1. Purpose

This document provides an overview of Modbus interface supported by Terra AC charger. And describes the Modbus registers details for anyone who is indented to establish communication with charger and scope of the document is designed to focus only on communication details.

#### Modbus Topology with Charger 2.

Modbus protocol enable to transmit information over serial lines between different systems/devices. Modbus devices communication works on the principle of Primary-Secondary (in Modbus RTU terminology) or Client-Server (in Modbus TCP/IP terminology).

The system which is requesting information/action is called Modbus Primary/Client (referred in this document as Primary Device) and the external system which is connected via serial line and responding/performing the action is called Modbus Secondary/Server (referred in this document as Secondary Device).

In essence, chargers act as a primary device mode if Modbus interface is used for reading an external meter or as a secondary device mode charger is controlled by any external system (often called local controller) which is managing the chargers.

For wiring/connection details with charger, refer "Electrical installation" section in the Terra AC Installation Manual.

There are different topology possible with charger and could be configured in the "Load Balance" option in the Terra Config app.

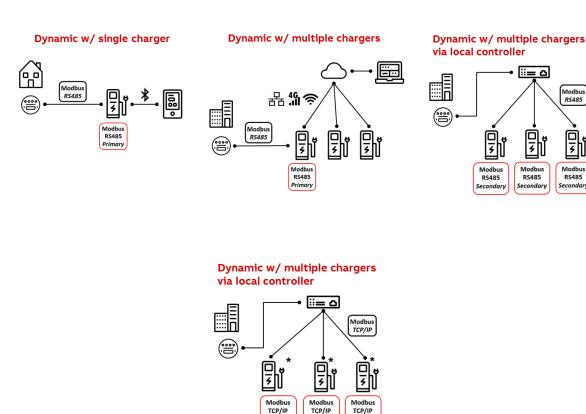

For more details refer to Load Management user manual.

Nodbu: RS485

Modbu RS485

## 3. Charger as a Primary Device

An external meter could be integrated with charger via Modbus RTU – RS485 where charger reads the external meter data via Modbus registers and uses for load management.

#### 3.1. Modbus RTU (RS485) configuration

To establish successful communication, protocol related settings need to be matched between meter and charger. For this purpose, Terra Config mobile app provides "communication Settings" options for example speed/baud rate of Modbus.

| Address                                                                                                    | Baud rate                                                                                                    | Data bits | Parity                                          | Stop bit |
|----------------------------------------------------------------------------------------------------|----------------------------------------------------------------------------------------------------|-----------|-------------------------------------------------|----------|
| Configurable to<br>identify meter in<br>the serial line,<br>must be a unique<br>address in the<br>range from 1 to<br>247. | Configurable to se-<br>lect below speed<br>(in bits per second)<br>• 4800<br>• 9600<br>• 19200<br>• 38400<br>• 57600<br>• 115200 | 8         | <ul><li>None</li><li>Odd</li><li>Even</li></ul> | 1 or 2   |

#### 3.1.1. Compatible meters

Here is the list of meters compatible with charger to act as secondary device.

| Meter Manufacturer | Model number   | Connection Type |
|--------------------|----------------|-----------------|
| ABB                | B21 xx2-xxx    | Direct          |
|                    | EV1 xx2-xxx    |                 |
|                    | A41 xx2-xxx    |                 |
|                    | B23 xx2-xxx    |                 |
|                    | EV3 xx2-xxx    |                 |
|                    | A43-xx2-xxx    |                 |
|                    | A42 xx2-xxx    | Indirect        |
|                    | B24 xx2-xxx    |                 |
|                    | A44-xx2-xxx    |                 |
| Siemens            | PAC3100        | Indirect        |
| Schneider          | iEM3000 Series | Indirect        |
|                    | PM5300 series  |                 |

#### Remark:

Terra Config also provides an option to configure phase related setting of a meter according to the installation.

## 4. Charger as Secondary Device

Charger supports to establish a network with primary device by Modbus RTU or TCP/IP. When charger is in secondary mode connected to local controller, recommended polling interval for readable data is 30s~90s. Based on the polling operation (at least read a register) and configurable timeout period, charger could understand whether Modbus communication is healthy or not. In case of unhealthy, charger could get into error state and stop the charging session.

### 4.1. Modbus RTU (RS485) configuration

Terra Config mobile app provides below options to establish connection.

| Address                                                                                                    | Baud rate                                                                                                    | Data bits | Parity                                          | Stop bit |
|----------------------------------------------------------------------------------------------------|----------------------------------------------------------------------------------------------------|-----------|-------------------------------------------------|----------|
| Configurable to<br>identify charger in<br>the serial line,<br>must be a unique<br>address in the<br>range from 1 to<br>247. | Configurable to se-<br>lect below speed<br>(in bits per second)<br>• 4800<br>• 9600<br>• 19200<br>• 38400<br>• 57600<br>• 115200 | 8         | <ul><li>None</li><li>Odd</li><li>Even</li></ul> | 1 or 2   |

#### Remark:

Many chargers could be daisy chained by wiring as a serial line. In this case, cable electrical characteristics and length choice, and other, may influence the overall setup. In such case a repeater may be helpful to improve the signal level.

### 4.2. Modbus TCP/IP configuration

Terra Config mobile app provides the options below to establish connection.

| LAN IP setting                  | Server Port                |
|---------------------------------|----------------------------|
| Network IP settings for charger | TCP port number to listen. |

Remark:

Note that while configuring the Modbus TCP, the mobile app indicates to disable LAN for Charger Link to enforce dedicated purpose. In general, chargers could be connected as different topology with LAN/Ethernet port to form a network with the primary device. Also, note that few variants of chargers come with "Daisy-chain", refer brochure for more details.

## 5. Modbus Map

Charger supports below Modbus map (i.e.) where, what and how the data is stored.

| Register Register |                                  | Name/Purpose                | Register |       | Unit   | Data type |
|-------------------|----------------------------------|-----------------------------|----------|-------|--------|-----------|
| Address           | Туре                             |                             | Size     | tion  |        |           |
| 4000h             | Read Only                        | Serial Number               | 4        | -     | -      | Unsigned  |
| 4004h             | 4004h Read Only Firmware version |                             | 2        | -     | -      | Unsigned  |
| 4006h             | Read Only                        | User Settable Max Current   | 2        | 0.001 | Α      | Unsigned  |
| 4008h             | Read Only                        | Error Code                  | 2        | -     | -      | Unsigned  |
| 400Ah             | Read Only                        | Socket Lock State           | 2        | -     | -      | Unsigned  |
| 400Ch             | Read Only                        | Charging State              | 2        | -     | -      | Unsigned  |
| 400Eh             | Read Only                        | Charging Current Limit      | 2        | 0.001 | Α      | Unsigned  |
| 4010h             | Read Only                        | Charging Current L1         | 2        | 0.001 | Α      | Unsigned  |
| 4012h             | Read Only                        | Charging Current L2         | 2        | 0.001 | Α      | Unsigned  |
| 4014h             | Read Only                        | Charging Current L3         | 2        | 0.001 | Α      | Unsigned  |
| 4016h             | Read Only                        | Voltage L1                  | 2        | 0.1   | V      | Unsigned  |
| 4018h             | Read Only                        | Voltage L2                  | 2        | 0.1   | V      | Unsigned  |
| 401Ah             | Read Only                        | Voltage L3                  | 2        | 0.1   | V      | Unsigned  |
| 401Ch             | Read Only                        | Active Power                | 2        | 1     | W      | Unsigned  |
| 401Eh             | Read Only                        | Energy Delivered            | 2        | 1     | Wh     | Unsigned  |
| 4020h             | Read Only                        | Communication timeout       | 1        | 1     | second | Unsigned  |
| 4100h             | Write Only                       | Set Charging Current Limit  | 2        | 0.001 | Α      | Unsigned  |
| 4103h             | Write Only                       | Lock/Unlock Socket Cable    | 1        | -     | -      | Unsigned  |
| 4105h             | Write Only                       | Start/Stop Charging Session | 1        | -     | -      | Unsigned  |
| 4106h             | Write Only                       | Communication timeout       | 1        | 1     | second | Unsigned  |

### 5.1. Serial Number

This register provides information about serial number of the charger.

Note that it's an encoded/extracted information in the below format from actual serial number.

| Byte | Field          | Value significance                                                                                                   | Example                                                                                                    |
|------|----------------|----------------------------------------------------------------------------------------------------|----------------------------------------------------------------------------------------------------|
| 7    | Connector Type | <ul> <li>sented as G.</li> <li>0x50 is Type 1 Cable represented as P.</li> <li>0x53 is Type 2 Socket with</li> </ul> | Value 0x54 0x22 0x04 0x00<br>0x49 0x20 0x00 0x25 indi-<br>cates the product serial num-<br>ber is TACW22-4-4920-T0025,<br>the prefix "TACW" is not part<br>of this message |
| 6    | Rated Power    | <ul> <li>0x07 is 7kW</li> <li>0x11 is 11kW</li> <li>0x22 is 22 kW</li> </ul>                                         |                                                                                                    |

| Byte | Field                        | Value significance                                         | Example |
|------|------------------------------|------------------------------------------------------------|---------|
| 5    | Plant ID                     | 0x04                                                       |         |
| 4    | Spare                        | 0x00                                                       |         |
| 3    | Production Week              | build week of the calendar year<br>0x01~0x53               |         |
| 2    | ProductionYear               | last 2 digits of the build calen-<br>dar year<br>0x00~0x99 |         |
| 1    | Unique serial<br>number high | 0x00~0x99                                                  |         |
| 0    | Unique serial<br>number low  | 0x00~0x99                                                  |         |

#### 5.2. Firmware version

This register provides the firmware version of the charger.

For example, value 0x01 0x02 0x13 0x00 indicates the firmware version is v1.2.13, the last byte is reserved.

### 5.3. User Settable Max Current

This register provides the maximum current value that can be supported by the hardware of the charger which is settable by Terra Config app.

#### 5.4. Error Code

This register provides the error code of the charger. Value 0 represents No error. For other error code refer section "Troubleshooting" in the Terra AC user manual.

#### 5.5. Socket Lock State

This register provides the below possible state. 'Connector Type' in the Serial number provides the information about whether the charging cable is socket version or not. Lock is possible only with socket version.

| Value  | Description                                                                                                | Socket     | Non-socket     |
|--------|----------------------------------------------------------------------------------------------------|------------|----------------|
| 0x0000 | No cable is plugged.                                                                                       | Applicable | Not applicable |
| 0x0001 | x0001 Cable is connected to the charging station unlocked.                                                 |            | Applicable     |
| 0x0011 | Cable is connected to the charging station locked.                                                         | Applicable | Not applicable |
| 0x0101 | Cable is connected to the charging station<br>and the electric vehicle, unlocked in charg-<br>ing station. | Applicable | Applicable     |
| 0x0111 | Cable is connected to the charging station<br>and the electric vehicle, locked in charging<br>station.     | Applicable | Not applicable |

### 5.6. Charging State

| Byte 3 | Byte 2 |                                      | Byte 1                                                             |                                                                   |
|--------|--------|--------------------------------------|--------------------------------------------------------------------|-------------------------------------------------------------------|
| Spare  | Spare  | Bit 7                                | Bit 6 to 0                                                         | Spare                                                             |
|        |        | 0 - charging at<br>rated current.    | 0 – State A (i.e.) Idle.                                           |                                                                   |
|        | m      | 1 –Below the com-<br>manded value by | 1 - State B1 (i.e.) EV Plug in, pending au-<br>thorization.        |                                                                   |
|        |        | 4                                    | 4100h.                                                             | 2 - State B2 (i.e.) EV Plug in, EVSE ready<br>for charging (PWM). |
|        |        |                                      | 3 - State C1 (i.e.) EV Ready for charge,<br>S2 closed (no PWM).    |                                                                   |
|        |        |                                      | 4 - State C2 (i.e.) Charging Contact<br>closed, energy delivering. |                                                                   |
|        |        |                                      | 5 - Others                                                         |                                                                   |

• The 'State x' above are represented from IEC 61851-1, however no intention to reflect all state in this register.

### 5.7. Charging Current Limit

This register provides the current limit chosen by the charger based on the various condition which include the 4100h register value.

### 5.8. Charging Current

This register provides the measured current value on each phase.

#### 5.9. Voltage

This register provides the measured voltage value on each phase.

And values are based on the "Electrical Grid Network Type" configuration settings via Terra Config mobile app (i.e.) voltage value represents whether Line to Neutral or Line to Line.

#### 5.10. Active Power

This register provides the active power.

#### 5.11. Communication timeout

This register provides readback from 4106h.

#### 5.12. Energy Delivered

This register provides the transferred energy of the current charging session.

#### 5.13. Set Charging Current Limit

This provides an option to set charging current limit of the charger.

Since the charger uses an internal algorithm for load management, the current limit which is set may not be same as charger's load management decision. For this purpose, read back 400E register provides knowledge to the user.

In addition to that charging session will enter Pause state when the current limit is less than 6A. After that when current limit is set above 6A, then charging session will be resumed. The choice of 6A is derived from IEC 61851-1.

#### 5.14. Lock/Unlock Socket Cable

This register provides an option only for Socket cable to lock or unlock on Charger side.

| Value | Description                                                                                                    |
|-------|----------------------------------------------------------------------------------------------------|
| 0     | Unlock the cable/connector. Precaution is advised to make sure that no ongoing charging session prior to setting this state. |
| 1     | Cable will be locked irrespective of charging session until unlock is set or power cycle performed.                          |

#### 5.15. Start/Stop Charging Session

This register provides an option to start or stop a charge session.

| Value | Description            |
|-------|------------------------|
| 0     | Start charging session |
| 1     | Stop charging session  |

#### 5.16. Communication timeout

This register provides an option to configure when the charger could decide whether charger lost communication with primary device as no operation (for example no read operation/pooling) performed within this timeout period in seconds.

The default value is 60 seconds. The range possible Is from 10 to 65535.

## 6. Additional Information

#### 6.1. Listing of related documents

| Ref # | Document Kind, Title                                                                           | Document No. |
|-------|------------------------------------------------------------------------------------------------|--------------|
| 1     | Modbus Specification http://www.modbus.org/                                                    |              |
| 2     | IEC 61851-1:2017 Electric vehicle conductive charging system –<br>Part 1: General requirements |              |
| 3     | Terra AC User Manual                                                                           |              |
| 4     | Terra AC installation Manual                                                                   |              |

| t No. |
|-------|
|       |
|       |

## 7. Addendum

#### 7.1. Modbus protocol message format

This section provides the supporting information from the Modbus specification. For detailed information, refer Modbus specification.

| Primary tables    | Object type | Type of    | Comments                                                      |
|-------------------|-------------|------------|---------------------------------------------------------------|
| Discretes Input   | Single bit  | Read-Only  | This type of data can be provided by an I/O system.           |
| Coils             | Single bit  | Read-Write | This type of data can be alterable by an application program. |
| Input Registers   | 16-bit word | Read-Only  | This type of data can be provided by an I/O system            |
| Holding Registers | 16-bit word | Read-Write | This type of data can be alterable by an application program. |

Modbus map is organized as table and each register is 1 word = 16 bits = 2 bytes. And Modbus uses a "big-Endian" representation for addresses and data items. This means that when a numerical quantity larger than a single byte is transmitted, the most significant byte is sent first.

Below indicates the general Modbus frame structure which is used for Modbus message transaction.

| Additional address Function code Data Error check |
|---------------------------------------------------|
|---------------------------------------------------|

The Modbus data could be obtained in the below sequence during error free scenario.

| Client                     | Server                      |
|----------------------------|-----------------------------|
| Initiate request           | Perform the action          |
| Function code Data Request | Initiate the response       |
| Receive the response       | Function code Data Response |

Here is the sequence during error scenario.

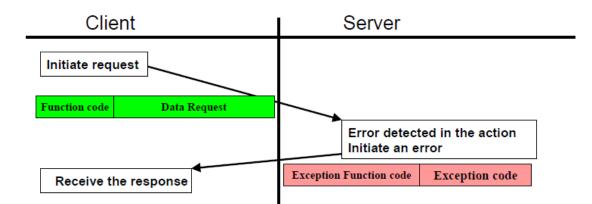

#### 7.1.1. Charger supported Function Code

Charger designed to support only the below Function Code.

| Function Code | Action         | Table Name        |
|---------------|----------------|-------------------|
| 3             | Read           | Holding Registers |
| 6             | Write single   | Holding Register  |
| 16            | Write multiple | Holding Registers |

#### 7.1.2. Exception code

If an error should occur while processing a request, then the charger gives an exception response that contains an exception code. In the exception response the function code is set to the function code of the request plus 0x80.

| Exception code | Exception                     | Description                                                        |
|----------------|-------------------------------|--------------------------------------------------------------------|
| 1              | Illegal function              | A function code that is not supported has been used.               |
| 2              | Illegal data address          | The requested register is outside the allowed range.               |
| 3              | Illegal data value            | The structure of a received message is incorrect.                  |
| 4              | Secondary device fail-<br>ure | Processing the request fail due to an internal error in the meter. |

## 8. Revisions

| Rev. | Page (P)<br>Chapt. (C) | Description                                                                                                    | Date Dept./Init. |
|------|------------------------|----------------------------------------------------------------------------------------------------|------------------|
| 1.7  |                        | <ul> <li>Document restructure and cleanup from<br/>TACWB Modbus Communication-0129<br/>document.</li> <li>New registers are added for 'communica-<br/>tion timeout'.</li> <li>'Set Charging Current Limit' behavior im-<br/>provement.</li> </ul> | July 2022 PM/VJ  |